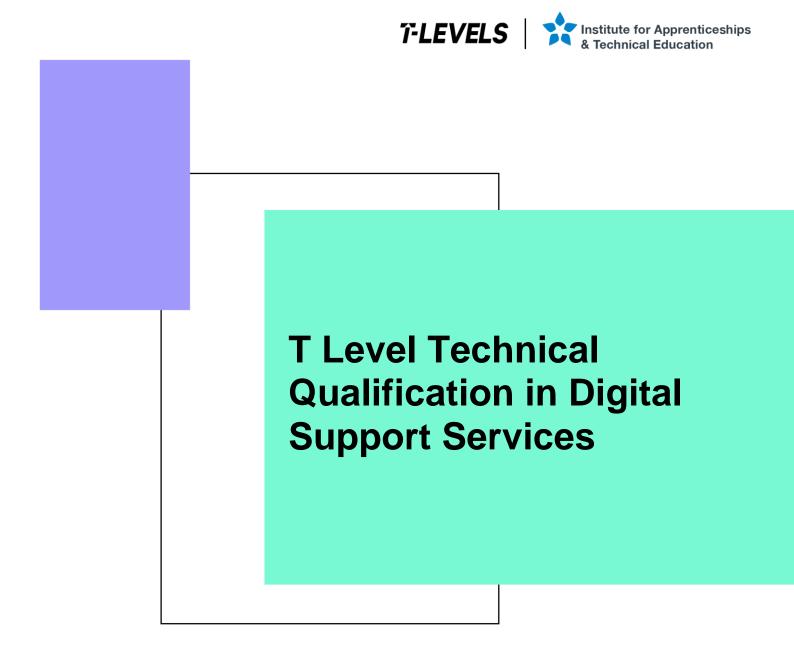

Occupational specialism assessment (OSA)

# **Digital Support**

Assignment 2 - Pass

Guide standard exemplification materials

v1.1: Specimen assessment materials September 2021 603/6901/2

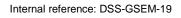

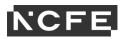

T Level Technical Qualification in Digital Support Services Occupational specialism assessment

# Guide standard exemplification materials

**Digital Support** 

Assignment 2

# Contents

| 3  |
|----|
| 4  |
| 4  |
| 4  |
| 29 |
| 32 |
| 33 |
| 35 |
| 35 |
|    |

# Introduction

The material within this document relates to the Digital Support occupational specialism sample assessment. These exemplification materials are designed to give providers and students an indication of what would be expected for the lowest level of attainment required to achieve a pass or distinction grade.

The examiner commentary is provided to detail the judgements examiners will undertake when examining the student work. This is not intended to replace the information within the qualification specification and providers must refer to this for the content.

In assignment 2, the student must first consider a list of job requests and prioritise them, before actioning the requests. The second task requires them to produce an instructional document and video that can be used by new employees to the company.

After each live assessment series, authentic student evidence will be published with examiner commentary across the range of achievement.

# Assignment 2

# Scenario

You have previously assisted a client with preparing and installing a set of computers and a mobile device, alongside supporting a network at a food manufacturing company.

Since the installation, you have been contracted to work within the digital support team in order to assist with issue requests.

In addition, you have also been asked to communicate the set-up of a system to a new employee.

# Task 1: deal with job requests

Time limit

3 hours

You can use this time how you want but both parts of task 1 must be completed within the time limit.

(18 marks)

### Instructions for students

A number of job request forms have been passed to you for action. You are to read each of the 3 requests and take the appropriate action. There are 2 workstation requests and one mobile device request. You will be provided with a workstation already set up for each request. Your job is to complete each request and evidence each solution.

For each of the jobs, you will need to prioritise jobs in order and log each of the requests in the incident log (appendix 2).

You will also need to evidence completion of these requests in the form of screenshots to demonstrate your actions, along with any key explanations for all decisions. For the mobile device, you can use screenshots to evidence completion of this task (or you can take a photograph of the completed evidence).

1(a) You are required to read the job requests and complete the incident log (appendix 2) to prioritise each of the jobs, from most important to least important. You will need to justify your reasons for prioritising each job in that order.

(3 marks)

1(b) You are required to read the attached forms and take appropriate action as you see fit. Update the incident log to provide details of what you have done once completed, attaching screenshots/photographs with commentary as necessary.

(5 marks per job request = 15 marks in total)

You will have access to the following equipment:

- a workstation for jobs 10001 and 10002:
  - o OS installed full administrator rights
  - word processing software
- a mobile device (laptop, tablet or phone) or emulator for job 10002 and 10003

- a USB stick
- WiFi connection
- business email address login details already set up
- intranet software
- internet
- digital camera

### **Evidence required for submission to NCFE**

The following evidence should be submitted:

- incident log (appendix 2)
- fault finding/issue evidence (screenshots (if using virtual machines) or photographs (if using physical machines/devices) along with commentaries)
- internet browsing history

Job no: 10001

Details:

| Username    | Maria Jet               | Time reported | 3:15pm   |
|-------------|-------------------------|---------------|----------|
| Department  | PA to managing director | Date reported | 12/12/20 |
| Tel. no     | 3030                    | Priority      |          |
| Email       | mariajet@foodplus.com   | Technician    |          |
| Machine no. | own laptop              | Room          | N/A      |

#### Fault/request

Maria is concerned as she does a lot of work from home and brings this work in on a USB stick; she is worried that she might accidentally carry in a software virus which she may have picked up from one of her teenage children downloading music and games from the internet.

She has also recently had a lot of emails with attachments from companies offering services and she is unsure as to whether they are reliable or not. She has opened some attachments to find out they are unsuitable and suspects they might harbour viruses.

Can you install authorised suitable virus checking software on her workstation in order to run a full scan of her USB stick, and also set this up so that it carries out a full virus check of her workstation at 8am every Monday morning. If you find a virus, carry out the necessary steps of removal.

In order to reduce the risk of personal data being lost, can you also create instructions for Maria about how to encrypt files on the USB stick, to prevent any future unauthorised access.

Maria also requires some suitable collaboration software to be installed so that she can instantly message her colleagues on her workstation.

#### Job no: 10002

#### Details:

| Username    | Sunil Koothrappali             | Time reported | 10:20am  |
|-------------|--------------------------------|---------------|----------|
| Department  | Sales                          | Date reported | 13/12/20 |
| Tel. no     | 3031                           | Priority      |          |
| Email       | sunilkoothrappali@foodplus.com | Technician    |          |
| Machine no. | company computer               | Room          | N/A      |

#### Fault/request

Sunil is going to purchase his old company laptop which has now been replaced. We have already wiped and reinstalled with Windows 10 to ensure the removal of any personal information to comply with GDPR and can confirm that all operating system software and applications have been provided with a full licence for staff personal use.

Before the computer is reissued, please can you carry out maintenance so that the reissued computer will run at its optimum speed, to include:

- ensure that automatic updates are turned on
- check the system for any OS (operating system) and application updates, and install if necessary
- · check for any driver updates and install as necessary
- check windows event log for any errors and address as required
- run the check disk utility on each machine to ensure that the hard disks have no major problems

#### Job No: 10003

Details

| Username    | Josh Pebble        | Time reported | 4:05pm   |
|-------------|--------------------|---------------|----------|
| Department  | Sales              | Date reported | 15/12/20 |
| Tel. no     | 3001               | Priority      |          |
| Email       | joshp@foodplus.com | Technician    |          |
| Machine no. | mobile device      | Room          | N/A      |

#### Fault/request

Josh from the sales team wishes to use his personal mobile device to access email and company intranet.

Company policy does allow access to corporate email and intranet via the approved applications as long as suitable security measures are in place to protect corporate data.

Please can you download and install the relevant application and set up and configure his business emails on the device.

Can you also download and install the relevant intranet application and set up and configure access on the device.

As it is his own personal device, could you check to ensure suitable security measures are in place to prevent unauthorised access when opening business email and intranet applications.

# **Student evidence**

#### Task 1 Photos: Job no: 10001

• in order to protect the PC, I need to install antivirus software

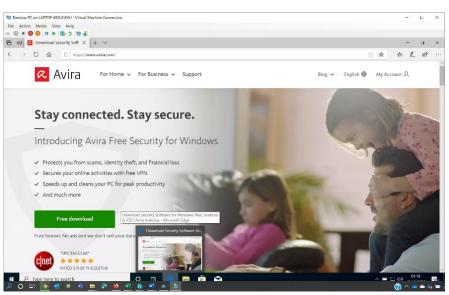

• I browse and find the website I need. Avira is free and has a 5-star rating

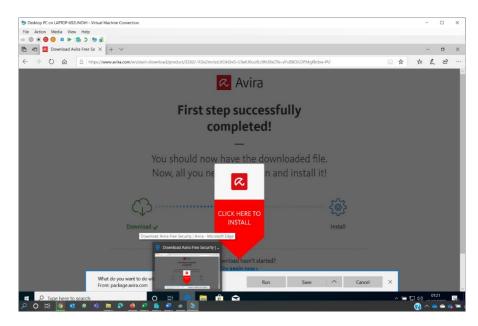

I download the software to install it

| Desktop PC on LAPTOP-692UNOIH - Virtual Mach                        | hine Connection        |                                                                                                    |                          |           |                    |       | -      |     | $\times$ |
|---------------------------------------------------------------------|------------------------|----------------------------------------------------------------------------------------------------|--------------------------|-----------|--------------------|-------|--------|-----|----------|
| File Action Media View Help                                         |                        |                                                                                                    |                          |           |                    |       |        |     |          |
|                                                                     |                        |                                                                                                    |                          |           |                    |       |        |     |          |
| 🖻 🐵 🖪 Download Avira Free Se 🗙 🚽                                    |                        |                                                                                                    |                          |           |                    |       | -      | ۵   | $\times$ |
| ← → Ů ♠ A https://www                                               | avira.com/en/start-do  | wnload/product/2262/-I12e2mvtstLKUkGnG-U3                                                                                                    | eKJ0uofLc0hU9xCRx-aYu880 | ilOFMaKi  | tbw-PU             | 0 \$  | ¢ 6.   | ß   |          |
|                                                                     |                        |                                                                                                    |                          | ncoringio |                    |       |        |     |          |
| ◆   🕑 💷 +                                                           | Manage                 | Downloads                                                                                                    |                          |           |                    | - 🗆   | ×      |     |          |
| File Home Share                                                     | View App Tools         |                                                                                                    |                          |           |                    |       | ~ 🕐    |     |          |
| $\leftrightarrow \rightarrow - \uparrow \clubsuit \rightarrow$ This | PC > Local Disk (C:) > | Users > Willow-Admin > Downloads                                                                                                    | ~                        | U         | P Search Downloads |       |        |     |          |
|                                                                     | Name                   | Date modified                                                                                                    | Type Size                |           |                    |       |        |     |          |
| 🖈 Quick access                                                      | Today (1)              |                                                                                                    |                          |           |                    |       | - 8    |     |          |
| Desktop 🖈                                                           |                        | 327659866-1602461971 12/10/2020 01:22                                                                                                    | Application              | 4,331 KB  |                    |       |        |     |          |
| 🕹 Downloads 🖉                                                       | avira_en_spuit_it      | 327033000°1002401971 12/10/2020 01:22                                                                                                    | Application              | 9,001 KD  |                    |       | - 8    |     |          |
| 🗟 Documents 🖈                                                       |                        |                                                                                                    |                          |           |                    |       | - 8    |     |          |
| Notation Pictures A                                                 |                        |                                                                                                    |                          |           |                    |       | - 8    |     |          |
| Music                                                               |                        |                                                                                                    |                          |           |                    |       | - 8    |     |          |
| Videos                                                              |                        |                                                                                                    |                          |           |                    |       | - 8    |     |          |
| <ul> <li>OneDrive</li> </ul>                                        |                        |                                                                                                    |                          |           |                    |       | - 8    |     |          |
|                                                                     |                        |                                                                                                    |                          |           |                    |       | - 8    |     |          |
| 3D Objects                                                          |                        |                                                                                                    |                          |           |                    |       | - 8    |     |          |
| Desktop                                                             |                        |                                                                                                    |                          |           |                    |       | - 8    |     |          |
| Documents                                                           |                        |                                                                                                    |                          |           |                    |       | - 8    |     |          |
| Downloads                                                           |                        |                                                                                                    |                          |           |                    |       | - 8    |     |          |
| Music                                                               |                        |                                                                                                    |                          |           |                    |       | - 8    |     |          |
| Fictures                                                            |                        |                                                                                                    |                          |           |                    |       | - 8    |     |          |
| Videos                                                              |                        |                                                                                                    |                          |           |                    |       | - 8    |     |          |
| 🐛 Local Disk (C:)                                                   |                        | Downloads                                                                                                    |                          |           |                    |       | - 8    |     |          |
| Network                                                             |                        |                                                                                                    |                          |           |                    |       | - 8    |     |          |
| 1 item 1 item selected                                              | 4.22 MR                |                                                                                                    |                          |           |                    |       |        |     |          |
|                                                                     | 122 110                | ATT CONTRACT OF CONTRACT OF CONTRACT.                                                                                                    |                          |           |                    |       |        |     |          |
|                                                                     |                        | E CARL                                                                                                    |                          |           |                    |       |        |     |          |
|                                                                     |                        | and the second second s |                          |           |                    |       |        |     |          |
| Type here to search                                                 | 0                      | 그 배 🤮 📒 🏦 숙                                                                                                    |                          |           |                    | ~ 🖮 💭 | (1) 01 | :24 |          |
| 오 이 범 💿 💶 🖻 👘 🚍                                                     | 🔊 🧉 🔊                  | 🚯 📲 🔟 📚                                                                                                    |                          |           |                    |       | 2 ^ 🧉  |     | 100      |

• here is the downloaded file on my PC

| Sektop PC on LAPTOP-692UNOH - Virtual Machine Connection                                                                                                    |      |       | -   |    | ×  |
|----------------------------------------------------------------------------------------------------|------|-------|-----|----|----|
| File Action Media View Help                                                                                                    |      |       |     |    |    |
| a 🛛 🗶 🖉 🖉 🗰 🖉 🕲 👘                                                                                                    |      |       |     |    |    |
| O winload Avira Free Se X + · ·                                                                                                    |      |       | -   | ٥  | ×  |
| ← → O @ A https://www.avira.com/en/start-download/product/2262/-112e2mvtstl.KUkGnG-U3eK/0uofLc0hU9xCRv-aYuB8OiLOFMgKktbw-PU                                                                                                    | 0 \$ | 5 3   | - h | ß  |    |
| 🐼 Avira                                                                                                    | - ×  |       |     | -  | a, |
|                                                                                                    |      |       |     |    |    |
|                                                                                                    |      |       |     |    |    |
|                                                                                                    |      |       |     |    |    |
|                                                                                                    |      |       |     |    | 8  |
|                                                                                                    |      |       |     |    | 8  |
|                                                                                                    |      |       |     |    |    |
|                                                                                                    |      |       |     |    |    |
|                                                                                                    |      |       |     |    |    |
| Welcome to Avira                                                                                                    |      |       |     |    |    |
| Welcome to Avira                                                                                                    |      |       |     |    |    |
|                                                                                                    |      |       |     |    |    |
| By proceeding, you are accepting the End User License Agreement (EULA), and the Terms and Conditions. Avira is fulfilling its                                                                                                    |      |       |     |    |    |
| duties to provide information in accordance with Articles 13 and 14 of the General Data Protection Regulation (GDPR) with the<br>contents of the Privacy Policy and access thereto. You can find our Privacy Policy here: https://www.aru.a.com/en/en/enal-privacy |      |       |     |    |    |
| By proceeding you are also installing Opera, Avira's recommended fast and secure browser and you confirm that you have read                                                                                                    |      |       |     |    |    |
| and accepted Opera's End User Lindox Agreement. You can find Opera's Privacy Policy here: https://www.opera.com/jntvacy                                                                                                    |      |       |     |    |    |
|                                                                                                    |      |       |     |    | 8  |
|                                                                                                    |      |       |     |    | 8  |
|                                                                                                    |      |       |     |    | 8  |
| Agree and Install                                                                                                    |      |       |     |    |    |
|                                                                                                    |      |       |     |    |    |
|                                                                                                    |      |       |     |    |    |
| 🕂 🔎 Type here to search O Hi 💽 🚍 🔒 🐋 ൽ                                                                                                    | ~    | ə 🗊 ه | 01: | 26 |    |
|                                                                                                    |      | (?)   |     | -  | -  |

• once downloaded, I can now install the antivirus to provide more security

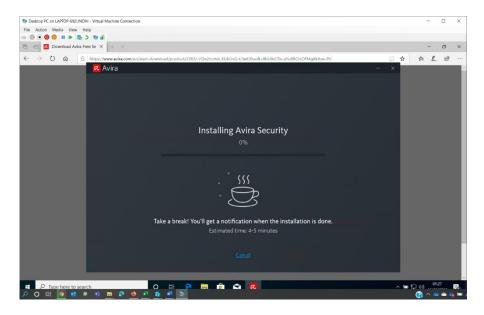

• software is installing

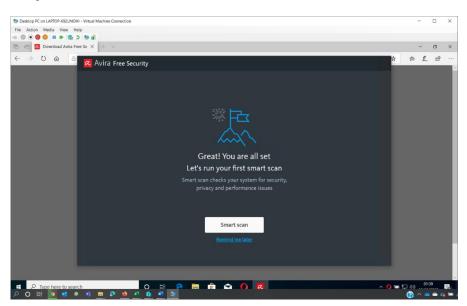

• now that it is installed, I can run a scan to check for viruses and malware

|                                                       |                                                                                                    |                              |                    |             |                     | -    |   |
|-------------------------------------------------------|----------------------------------------------------------------------------------------------------|------------------------------|--------------------|-------------|---------------------|------|---|
| Desktop PC on LAPTOP-692UNOIH - Virtual Machine Conne | ction                                                                                                    |                              |                    |             | -                   |      | × |
| File Action Media View Help                           |                                                                                                    |                              |                    |             |                     |      |   |
| 0 • 0 0 = + + + + + + + + + + + + + + + + +           |                                                                                                    |                              |                    |             |                     |      |   |
| 🛅 📹 🖸 Download Avira Free Se 🗙 🕂 🗸                    |                                                                                                    |                              |                    |             | -                   | Ø    | × |
| ← → ♡ ŵ △ Avira Fre                                   | e Security                                                                                                    |                              | 👤 Register         | 🔁 💠 ? _ 🗆 × | * * *               | ß    |   |
| ୍                                                     |                                                                                                    |                              |                    |             |                     |      |   |
| •                                                     | , <b>†~</b>                                                                                                    | + 1                          | + (6)              | D           |                     |      | l |
| θ                                                     |                                                                                                    | + 🖪 +                        | + ( <sub>7</sub>   | ) +         |                     |      | l |
| R                                                     | Security                                                                                                    | Privacy                      | Performan          | ce          |                     |      | L |
|                                                       | 🕜 Networks are safe                                                                                              | or Browser is private        | 🛆 792.92 MB to fi  | ee up       |                     |      |   |
|                                                       | 🧹 Virus free                                                                                                    | 🛆 20 privacy settings to fix | 🛕 2 slow startup a | nos         |                     |      |   |
|                                                       |                                                                                                    |                              |                    |             |                     |      |   |
|                                                       | Apps are up-to-date                                                                                              |                              | 🔼 80 registry entr | les         |                     |      |   |
|                                                       |                                                                                                    |                              |                    |             |                     |      |   |
|                                                       |                                                                                                    |                              |                    |             |                     |      |   |
|                                                       | d and a second second second second second second second second second second second second second second second | Fix issues Show d            | etails             |             |                     |      |   |
|                                                       |                                                                                                    |                              |                    |             |                     |      | r |
|                                                       |                                                                                                    |                              |                    |             |                     |      |   |
|                                                       |                                                                                                    |                              |                    |             |                     |      |   |
|                                                       |                                                                                                    |                              |                    |             |                     |      |   |
| Type here to search                                   | 0 🗄 🤗 🗮                                                                                                    | n 🔿 🔿 🗖                      |                    |             | ~ <b>== [</b> □ 40) | 1:44 |   |
| POEL O EL O Search                                    | 🖕 🕫 👔 🖉 📚                                                                                                    |                              |                    |             |                     |      |   |
|                                                       |                                                                                                    |                              |                    |             | <b>U</b> .          |      |   |

• the computer is scanned and is virus free

| Desktop PC on LAPTOP-6                                                                                                    | -692UNOIH - Virtual Machine Connection |                                                     |                                                         |                                             | -          |     | × |
|----------------------------------------------------------------------------------------------------|----------------------------------------|-----------------------------------------------------|---------------------------------------------------------|---------------------------------------------|------------|-----|---|
| File Action Media Vi                                                                                                    |                                        |                                                     |                                                         |                                             |            |     |   |
|                                                                                                    | > 10 2 10 10                           |                                                     |                                                         |                                             |            |     |   |
| 0                                                                                                    |                                        |                                                     |                                                         |                                             |            |     |   |
| Resyster Site                                                                                                    | 🛛 Avira Free Secu                      | urity                                               | 🚨 Reg                                                   | egister 🛛 🗭 💠 ? 💷 🗡                         |            |     |   |
| ,e                                                                                                    | <u>o</u> o                             |                                                     |                                                         |                                             | ۹_ ۵       | ×   |   |
| Minedolf                                                                                                    | Status                                 |                                                     |                                                         |                                             | ₩ 8 7 0    | ŧ   |   |
| 5699                                                                                                    | <u> </u>                               |                                                     |                                                         |                                             |            |     |   |
| R                                                                                                    | Security                               | Virus scans<br>Scan your device for viruses         | Protection options<br>Choose your core barriers against | Quarantine<br>Repair or delete unsafe files |            |     |   |
| (0)#A                                                                                                    |                                        |                                                     |                                                         |                                             |            |     |   |
| -                                                                                                    | e 🖯                                    |                                                     |                                                         |                                             |            |     |   |
| and the second second s | C Privacy                              |                                                     |                                                         |                                             |            |     |   |
| 4117                                                                                                    | <u>e</u> 🛃                             |                                                     |                                                         |                                             | <b>705</b> |     |   |
| 0                                                                                                    | Performance                            | Software updater<br>Fix security risks in your apps | Firewall<br>Keep threats away from your device          |                                             |            |     |   |
| Cipana<br>Decisionar                                                                                                    |                                        |                                                     |                                                         |                                             | gos        |     |   |
| DIOUK4                                                                                                    |                                        |                                                     |                                                         |                                             |            |     |   |
|                                                                                                    |                                        |                                                     |                                                         |                                             | AA         |     |   |
|                                                                                                    | G                                      |                                                     |                                                         |                                             |            |     |   |
|                                                                                                    | 8                                      |                                                     |                                                         |                                             |            |     |   |
|                                                                                                    | Get Prime                              |                                                     |                                                         |                                             |            |     |   |
|                                                                                                    |                                        |                                                     |                                                         |                                             |            |     |   |
|                                                                                                    |                                        |                                                     |                                                         |                                             |            | 10- |   |
| 日 P Type here                                                                                                    |                                        | 0 H P M A                                           |                                                         |                                             |            | :49 |   |

• so that I can configure the settings for Avira, I open settings

| Desktop PC on LAPTOP-69<br>File Action Media Vie |            | Connection                  |                                |                                | - 0 ×       |
|--------------------------------------------------|------------|-----------------------------|--------------------------------|--------------------------------|-------------|
|                                                  |            |                             |                                |                                |             |
| 0                                                | _          |                             |                                |                                |             |
| Respect State                                    | 🛛 🛛 Avira  | Free Security               |                                | 👱 Register 🛛 🗭 💠 ? _ □ >       |             |
| "e                                               | C 👧 Sec    | urity > Virus scans         |                                |                                | 9 _ 0 X     |
| All second                                       |            |                             |                                |                                | ₩ 8 8 0 =   |
| (telge                                           |            | Ch                          | oose what you want to          | do                             |             |
| 2                                                | <b>S</b>   |                             |                                |                                |             |
|                                                  | G          |                             |                                |                                |             |
|                                                  | <b>e</b> 0 |                             |                                |                                |             |
| 2                                                | <b>°</b> 0 |                             |                                | <b>F</b> ,                     |             |
| CARRONNES                                        | e          |                             | 7/                             |                                |             |
| 4017                                             | i 🔊        | Full scan                   | Quick scan                     | Manage scans                   | <u> 705</u> |
| 0                                                |            | Scan your entire system for | Scan the most vulnerable areas | Create, run and schedule scans |             |
| Sides                                            | D          |                             | of your device                 |                                | gos         |
| BROKAKOBI                                        |            | Scan 👼                      | Scan 📄                         | Open                           |             |
|                                                  | G          |                             |                                |                                |             |
|                                                  | Q          |                             |                                |                                |             |
|                                                  |            |                             |                                |                                |             |
|                                                  |            |                             | Back                           |                                |             |
|                                                  |            |                             |                                |                                |             |
|                                                  |            |                             |                                |                                |             |
|                                                  |            |                             |                                |                                | 0150        |
|                                                  |            |                             |                                |                                | ∧ \= □ 4)   |

• now I can schedule regular scans. This will provide ongoing protection

|    | <u>د</u> ه | Security > Virus scans > Manage scans |                                |   |      |              | ۹_         |     |
|----|------------|---------------------------------------|--------------------------------|---|------|--------------|------------|-----|
|    |            |                                       | Create, run and schedule scans |   |      |              | ₩ 8 🕯      | ⊕ ∓ |
|    | <b>S</b>   |                                       |                                |   |      |              |            |     |
|    | -          | Full system scan                      | Last run: Never                | 0 | ē    |              |            |     |
|    | <b>c</b> 0 | Quick scan                            |                                | 0 | Sche | dule your sc | an here    |     |
| se | G          | Rootkit scan                          |                                | o | ā    |              | <u>jos</u> |     |
|    | 0 🔊        | Hard drive scan                       |                                | 0 | ā    |              |            |     |
|    | D          | Removable drive scan                  |                                | 0 | ā    |              | gos        |     |
|    | C          | Local drive scan                      |                                | 0 | ā    |              |            |     |
|    | C          | My documents scan                     |                                | 0 | ā    |              |            |     |
|    | °          |                                       | Create scan Back               | ] |      |              |            |     |

• I am selecting the options that are best for this situation

| Desktop PC on LAPT    | OP-692UNOIH - Virtual Machine Connection |                     |                    | - 🗆 X      |
|-----------------------|------------------------------------------|---------------------|--------------------|------------|
| File Action Media     | View Help                                |                     |                    |            |
|                       | i 🕨 👸 D 🧶 🚮                              |                     |                    |            |
| 0                     |                                          |                     |                    |            |
| Manyeter Bito         | 🛛 Avira Free Security                    |                     | 💄 Register 🛛 🛱 🌞 ? |            |
|                       | 🚺 👩 Security > Virus scans >             | Manage scans > Edit |                    |            |
|                       |                                          | NAME                |                    | ₩ 8 🗊 🕀 🗮  |
|                       |                                          | Full system scan    |                    |            |
| Antes                 |                                          | FREQUENCY           |                    |            |
| (4000)                |                                          | Weekly              |                    |            |
| -                     | G 🖯                                      |                     |                    |            |
| Spanolitice<br>AUT    | e                                        |                     |                    |            |
| 0)pank000000<br>40177 | c 🖌                                      | TIME                |                    | <u>705</u> |
| 0                     | · · ·                                    | 8:00 AM             | 0                  | - <u> </u> |
| $\mathbf{O}$          |                                          |                     |                    | 405        |
| Sistem<br>Minister    | <i>P</i>                                 |                     |                    |            |
|                       | _                                        |                     |                    |            |
|                       | Ĭ                                        |                     |                    |            |
|                       | 0                                        |                     |                    |            |
|                       |                                          |                     |                    |            |
|                       |                                          | Save Ca             | ancel              |            |
|                       |                                          |                     |                    |            |
|                       |                                          |                     |                    |            |
|                       |                                          |                     |                    |            |
| PO H                  | ere to search O                          |                     |                    | ∧ ≒ 口 (i)  |

• the system is now set to perform weekly system scans every Monday at 8am as requested by Maria

| 9       |                                                                                                    | (#2 (0103)                                                                                                    |                       |                   |
|---------|----------------------------------------------------------------------------------------------------|----------------------------------------------------------------------------------------------------|-----------------------|-------------------|
|         | Very     Very     Very     Very     Very       200     Control     Very     Very     Very       200     Control     Souther       200     Control     Souther | Cutator Cutator Cutat | box     i     i     i |                   |
|         |                                                                                                    |                                                                                                    |                       |                   |
| = 🖿 🌖 🖸 |                                                                                                    |                                                                                                    |                       | ~ eito ne teten ⊂ |

• I am scanning the PC

| <b>1</b>                                                                                                    |                                                                                                    |                       |
|----------------------------------------------------------------------------------------------------|----------------------------------------------------------------------------------------------------|-----------------------|
| ution and a second second second second second second second second second second second second second second s                                                                                                    |                                                                                                    |                       |
| Notes and the second second se | Postary     Descrete       Descrete     Descrete       Descrete     De |                       |
|                                                                                                    | an enhand far sub-base<br>the active                                                                                                    |                       |
| 4 8 9                                                                                                    |                                                                                                    | ~ 011D DHE 1944.001 □ |

• as it was the USB stick that was a concern, I can now scan the USB stick for viruses and malware

| <b>R</b> | <b>*4</b> 80800 -                                                                                                    |                                                                                                    |
|----------|----------------------------------------------------------------------------------------------------|----------------------------------------------------------------------------------------------------|
|          |                                                                                                    |                                                                                                    |
|          |                                                                                                    |                                                                                                    |
|          |                                                                                                    |                                                                                                    |
|          |                                                                                                    |                                                                                                    |
|          |                                                                                                    |                                                                                                    |
|          |                                                                                                    |                                                                                                    |
|          | Image         Test PC           Image         Test PC           Image         Computer           Image         Test PC                                                                                                    | 1                                                                                                    |
|          |                                                                                                    | w b // herbhaft                                                                                                    |
|          | et Ganta asses                                                                                                    |                                                                                                    |
|          | Devites of                                                                                                    | The framework of the second second se |
| 2        | 4 Doublash / [7] WD                                                                                                    |                                                                                                    |
|          | Documents     Plane select the activity scile performed.     El Poders     P                                                                                                    | File                                                                                                    |
|          | 40m, jus, with, ju:                                                                                                    |                                                                                                    |
|          | Dynamia     Dynamia     D |                                                                                                    |
|          | Spring Mds                                                                                                    |                                                                                                    |
| ally.    | Chadhire                                                                                                    | B B B B B B B B B B B B B B B B B B B                                                                                                    |
|          | U NUK                                                                                                    | USB Once (W)                                                                                                    |
|          | - POIN.(F)                                                                                                    |                                                                                                    |
|          | () Tetrack                                                                                                    | 232 (me (2)                                                                                                    |
|          | Apply reso Carcar                                                                                                    |                                                                                                    |
|          |                                                                                                    |                                                                                                    |
|          |                                                                                                    |                                                                                                    |
|          | 18 Berry 1 Berry selected                                                                                                    | 114                                                                                                    |
|          |                                                                                                    |                                                                                                    |
|          |                                                                                                    |                                                                                                    |
|          |                                                                                                    |                                                                                                    |
|          |                                                                                                    |                                                                                                    |
|          |                                                                                                    | - 0 12 De 110.00<br>10001                                                                                                    |

• the software has found the virus

|                                                                                                    | AN AND AND AND AND AND AND AND AND AND A |        |
|----------------------------------------------------------------------------------------------------|------------------------------------------|--------|
| a second second s                                                                                                    |                                          |        |
| and the second second se                                                                                                    |                                          |        |
| 🖼 ( 🔄 🖓 🔹 )                                                                                                    |                                          |        |
| Computer View Drive Texts                                                                                                    | 2 <b>0</b>                               |        |
| +                                                                                                    | + 0 2 Jaint In PC                        |        |
| v Solders (7)                                                                                                    |                                          |        |
| # Gold scame (1)                                                                                                    | Texting Texting                          |        |
| & Dounteen 🕐 💶                                                                                                    | Duktup Documents                         |        |
| Doursen / Devolution                                                                                                    | LikeTimulke                              |        |
| Energies, etc., etc., et | P Anta Free Addena                       |        |
| D_survival Colores                                                                                                    |                                          |        |
| Moves - Devices and drives (7)                                                                                                    |                                          |        |
| Contraction (Contraction)                                                                                                    |                                          |        |
| And And And And And And And And And And                                                                                                    |                                          |        |
| Ministry Provide Provide Provi | Banks                                    |        |
| State                                                                                                    | Station 5 station 1                      |        |
| Series (SE Dire())                                                                                                    | eften I Garaf 3 B                        |        |
|                                                                                                    |                                          |        |
|                                                                                                    |                                          |        |
|                                                                                                    |                                          |        |
|                                                                                                    |                                          |        |
| 16 Name 17 Nami salected                                                                                                    | One Seet                                 |        |
|                                                                                                    |                                          |        |
|                                                                                                    |                                          |        |
|                                                                                                    |                                          |        |
|                                                                                                    |                                          |        |
|                                                                                                    |                                          |        |
|                                                                                                    |                                          |        |
|                                                                                                    |                                          |        |
|                                                                                                    |                                          |        |
|                                                                                                    |                                          |        |
| a m 🔋 🖸                                                                                                    | ~ 01 D m 2                               | 1000 D |

• I run the clean-up utility in the antivirus software which has removed the virus. The screenshots above show confirmation the virus has been removed

| Action Media View Help                                                                  |                                                                                                    |                                                                                                    |                      |                                                                                                    |                                                                                                    |                           |   |   |
|-----------------------------------------------------------------------------------------|----------------------------------------------------------------------------------------------------|----------------------------------------------------------------------------------------------------|----------------------|----------------------------------------------------------------------------------------------------|----------------------------------------------------------------------------------------------------|---------------------------|---|---|
| 🖲 🖲 🕙 💷 🕨 🕵 🗴 🤹 👔                                                                       |                                                                                                    |                                                                                                    |                      |                                                                                                    |                                                                                                    |                           |   |   |
| Download desktop and × + ×                                                              |                                                                                                    |                                                                                                    |                      |                                                                                                    |                                                                                                    | -                         |   |   |
| → O 🕼 https://www.microsoft.com/en-gb/microsoft-teams/d                                 | lownload-app                                                                                                    |                                                                                                    |                      |                                                                                                    | \$ \$                                                                                                    | h                         | в | 2 |
| () We use cookies to improve your experience on our websites and for advertising. Priva | icy Statement                                                                                                    | Accept a                                                                                                    | I                    | Manage cookies                                                                                                    |                                                                                                    |                           |   |   |
| Microsoft   Microsoft 365 Microsoft Teams v Features v Res                              | ources V Plans and pricing Dow                                                                                                    | vnload Teams                                                                                                    |                      | All Microsof                                                                                                    | tt√ ,P                                                                                                    | 8                         |   |   |
| Now stay connected with family and friends with                                         | the new features in the Microso                                                                                                    | oft Teams mob                                                                                                    | ile app <sup>1</sup> | . Learn more >                                                                                                    |                                                                                                    |                           |   |   |
|                                                                                         |                                                                                                    |                                                                                                    |                      |                                                                                                    |                                                                                                    |                           |   |   |
|                                                                                         |                                                                                                    |                                                                                                    |                      |                                                                                                    |                                                                                                    |                           |   |   |
|                                                                                         |                                                                                                    |                                                                                                    |                      |                                                                                                    | A                                                                                                    | _                         |   | i |
|                                                                                         |                                                                                                    |                                                                                                    |                      |                                                                                                    |                                                                                                    |                           |   |   |
|                                                                                         | < >                                                                                                    |                                                                                                    |                      | Search or type a command                                                                                                    |                                                                                                    |                           |   |   |
|                                                                                         |                                                                                                    | Teens<br>Adventure Works Cycles                                                                                                    | -                    | Adventure Works Cycles > Marketing *                                                                                                    |                                                                                                    |                           |   |   |
| Download Microsoft                                                                      | دے<br><u>۴</u>                                                                                                    | Gerand<br>Marketing                                                                                                    |                      | Adventure Works Cycles > Marketing *<br>The team her pumb<br>Convertations: Files: OneNete: Our ShareRelat.                                                                                                    |                                                                                                    |                           |   |   |
| Download Microsoft                                                                      |                                                                                                    | Ademariikkis (yde<br>Genral<br>Matering<br>Dueniev                                                                                                    |                      | Adventure Works Cycles > Marketing *<br>Dis team here guests<br>Conversition: Hits: Overheite: Our Stratifient Survey h<br>Market Elike Destgen                                                                                                    | indialaipu - +                                                                                                    |                           |   |   |
|                                                                                         | Chat                                                                                                    | Cerent<br>Makeding<br>Overview                                                                                                    | -                    | Adventure Works Cycles > Marketing *<br>This team has guests<br>Conversations Riles Orwheets Our Sharefriet Survey In                                                                                                    | indialaipu - +                                                                                                    |                           |   |   |
| Download Microsoft<br>Teams                                                             | Chat<br>Chat                                                                                                    | General<br>Mastarting<br>Overview                                                                                                    | -                    | Adverture Works Cycles > Marketing *     are searchen parts  Crovessions: Nex Ordered Dur Dereffest Survey 8      Aust Etab Designs      Subhat is your first reaction to the product                                                                                                    | indialaipu - +                                                                                                    |                           |   |   |
| Teams                                                                                   | Q, Search                                                                                                    | Gerend<br>Madachig<br>Charview<br>Rud II<br>II<br>II<br>II<br>II<br>II<br>II<br>II<br>II<br>II<br>II<br>II<br>II                                                                                                    | -                    | Advortuce Works Cyclis > Marketing *     Advortuce Works Cardination     Conversion: Rev. Oracles: Cardination: <u>Name</u> Rev. Bate Designs      Note: It is your first reaction to the product      Interpretation                                                                                                    | indialaipuv +                                                                                                    |                           |   |   |
|                                                                                         |                                                                                                    | Central<br>Macadrup<br>Otentiau<br>Central<br>Central<br>Central<br>Central<br>Central<br>Central<br>Central<br>Central                                                                                                    | -                    | Advortuce Works Cyclis > Marketing *     Advortuce Works Cardination     Conversion: Rev. Oracles: Cardination: <u>Name</u> Rev. Bate Designs      Note: It is your first reaction to the product      Interpretation                                                                                                    | indialaipuv +                                                                                                    |                           |   |   |
| Teams<br>Connect and collaborate with anyone from anywhere on Teams.                    | C, Search Bis Family Kapper Himon, what is if                                                                                                    | Central<br>Macadrup<br>Otentiau<br>Central<br>Central<br>Central<br>Central<br>Central<br>Central<br>Central<br>Central                                                                                                    | -                    | Control Moto Colla - Montena e<br>Constante Moto Colla - Montena e<br>Constante Moto Colladore - Monte<br>Recenter - Montena - Montena - M      | ter Bie Tengen V +                                                                                                    |                           |   |   |
| Teams                                                                                   | G. Bearch     Galaction     Galaction     Galaction     Galaction     Galaction     Galaction     Galaction     Galaction                                                                                                    | Convert<br>Manager<br>Charanteur<br>Convert<br>Convert<br>NO 300 Aler<br>Or disment?<br>B.38 Aler                                                                                                    | -                    | Advances Works (2-cyclss -) Marketing &<br>The service summer of the service of the service o | In the State State |                           |   |   |
| Teams<br>Connect and collaborate with anyone from anywhere on Teams.                    | C, Search Bis Family Kapper Himon, what is if                                                                                                    | Corrol<br>Manager<br>Outwarder<br>Col B<br>CC<br>Manager<br>Manager<br>Mana | -                    | Address Marketing      Address Marketing      Concernence Marketing      Concernence Marketing      | In the State State | 50.55%                    |   |   |
| Teams<br>Connect and collaborate with anyone from anywhere on Teams.                    | Bis Family     Search     Search     Se | General<br>Mananan<br>Rocandar<br>Rocandar<br>Rocandar<br>Rocandar<br>Mananan<br>Rocandar<br>Rocandar<br>Rocandor<br>Rocandar<br>Rocandar<br>Rocan                                                                                         | -                    | Control Market Carlos - Mandeng * Control to the Database - Control - Control - C   | In the State State | 2479%                     |   |   |
| Teams<br>Connect and collaborate with anyone from anywhere on Teams.                    | Constant and the second second s | General<br>Mananan<br>Rocandar<br>Rocandar<br>Rocandar<br>Rocandar<br>Mananan<br>Rocandar<br>Rocandar<br>Rocandor<br>Rocandar<br>Rocandar<br>Rocan                                                                                         | -                    | Advector of the Control of the Control of the    | In the State State | 24.79%<br>15.99%          |   |   |
| Teams<br>Connect and collaborate with anyone from anywhere on Teams.                    | Bis Family     Search     Search     Se | General<br>Charriere<br>Carriere<br>Carriere<br>Carriere<br>Carriere<br>Carriere<br>State Anno<br>State Anno<br>State An                                                                                                    | -                    | Advanced and the second and the second and the   | In the State State | 24.795<br>15.995<br>4.175 |   |   |
| Teams<br>Connect and collaborate with anyone from anywhere on Teams.                    | Search     Search     Search | General<br>Charriere<br>Carriere<br>Carriere<br>Carriere<br>Carriere<br>Carriere<br>State Anno<br>State Anno<br>State An                                                                                                    | -                    | Advector of the Control of the Control of the    | In the State State | 24.79%<br>15.99%          |   |   |

• I go to the Microsoft website

|                                                                                                    | _           |   |
|----------------------------------------------------------------------------------------------------|-------------|---|
| Deaktop PC on LAPTOP-692UNOH - Virtual Machine Connection      File Action Media View Help                                                                                                | -           |   |
|                                                                                                    |             |   |
| Download desktop and X + V                                                                                                    | -           |   |
| $\leftarrow$ $\rightarrow$ O $\textcircled{a}$ $\textcircled{b}$ https://www.microsoft.com/en-gb/microsoft-365/microsoft-teams/download-app#desktopAppDownloadregion $\square$ $\bigstar$ | ¢ &         | Ŕ |
|                                                                                                    |             |   |
| Download Teams for work on your desktop                                                                                                    |             |   |
|                                                                                                    |             |   |
|                                                                                                    |             |   |
|                                                                                                    |             |   |
| Download Teams                                                                                                    |             |   |
|                                                                                                    |             |   |
|                                                                                                    |             |   |
|                                                                                                    |             |   |
| ams mobile app <sup>1</sup>                                                                                                    |             |   |
|                                                                                                    |             |   |
| What do you want to do w<br>From statics teems cohofts with warman                                                                                                    |             |   |
| 📰 🔎 Type here to search 🛛 🛛 🖬 😭 😭 😭 🔿 🚺                                                                                                    | 01:<br>(고)) |   |

• I download the app for Teams

|         | a View Help<br>II 🕨 🔯 🕽 🧐 👔                    |                          |                                   |                    |                   |           |        |                  |   |        |     |   |
|---------|------------------------------------------------|--------------------------|-----------------------------------|--------------------|-------------------|-----------|--------|------------------|---|--------|-----|---|
| 🖅 📑 Dow | nload desktop and $	imes$ +                    |                          |                                   |                    |                   |           |        |                  |   | -      |     | 3 |
| ⇒ O     | A https://www.                                 | microsoft.com/en-gb/     | microsoft-365/microsoft           | teams/download-app | #desktopAppDownle | oadregion |        |                  | ☆ | . ± 1  | 2 6 | > |
|         | ↓<br>↓<br>↓<br>↓<br>↓<br>↓<br>↓<br>↓<br>↓<br>↓ | Manage<br>View App Tools | Downloads                         |                    |                   |           |        |                  | - | ×      |     |   |
|         |                                                |                          | > Users > Willow-Admin            | > Downloads        |                   | ~         | U      | Search Downloads |   |        |     |   |
|         |                                                | Name                     |                                   | Date modified      | Туре              | Size      |        |                  |   |        |     |   |
|         | 🖈 Quick access                                 | v Today (2)              |                                   |                    |                   |           |        |                  |   |        |     |   |
|         | Desktop * Downloads *                          | Gi Teams_windows         | x64                               | 12/10/2020 02:00   | Application       | 99        | 031 KB |                  |   |        |     |   |
|         | Documents *                                    | avira_en_spti1_1         | 27659866-1602461971               | 12/10/2020 01:22   | Application       | 4         | 331 KB |                  |   |        |     |   |
|         | Pictures #                                     |                          |                                   |                    |                   |           |        |                  |   |        |     |   |
|         | Music                                          |                          |                                   |                    |                   |           |        |                  |   |        |     |   |
|         | Wideos                                         |                          |                                   |                    |                   |           |        |                  |   |        |     |   |
|         | <ul> <li>OneDrive</li> </ul>                   |                          |                                   |                    |                   |           |        |                  |   |        |     |   |
|         |                                                |                          |                                   |                    |                   |           |        |                  |   |        |     |   |
|         | 3D Objects                                     |                          |                                   |                    |                   |           |        |                  |   |        |     |   |
|         | Desktop                                        |                          |                                   |                    |                   |           |        |                  |   |        |     |   |
|         | Documents                                      |                          |                                   |                    |                   |           |        |                  |   |        |     |   |
|         | Downloads                                      |                          |                                   |                    |                   |           |        |                  |   |        |     |   |
|         | Music                                          |                          |                                   |                    |                   |           |        |                  |   | - 1    |     |   |
|         | Pictures                                       |                          |                                   |                    |                   |           |        |                  |   |        |     |   |
|         | Videos                                         |                          |                                   |                    |                   |           |        |                  |   |        |     |   |
|         | 🐛 Local Disk (C:)                              |                          |                                   | d mobile           |                   |           |        |                  |   |        |     |   |
|         | Network                                        |                          | Descind Taxes in such as one half |                    |                   |           |        |                  |   |        |     |   |
|         |                                                |                          |                                   | · •                |                   |           |        |                  |   | 100 HE |     |   |

• here is the installation file

| Desktop PC on LAPTOP-692UNOIH - Virtual Machine Connection |                              |       | -         |     |
|------------------------------------------------------------|------------------------------|-------|-----------|-----|
| e Action Media View Help                                   |                              |       |           |     |
| 💿 🖲 🧐 💷 🕨 🐯 🌢 🤹 👬                                          |                              |       |           |     |
| 🖘 🚦 Download desktop and 🗙 🕂 🗸 🖷 Microsoft                 | 4 Teams                      | - 0 × | -         |     |
| → O @ A https://www.microso                                |                              |       |           | . B |
|                                                            | Microsoft Teams              |       | - 🗆 X     |     |
| File Home Share View                                       |                              |       | ~ 🕐       |     |
| ← → < ↑ 🗣 > This PC >                                      |                              | ts    |           |     |
| Name                                                       |                              |       |           |     |
| V 📌 Quick access                                           |                              |       |           |     |
| Desktop 📌                                                  |                              |       |           |     |
| Downloads *     Documents *                                |                              |       |           |     |
| Documents     Pr     Pictures                              |                              |       |           |     |
| J Music                                                    |                              |       |           |     |
| Videos                                                     |                              |       |           |     |
| > CneDrive                                                 |                              |       |           |     |
| 🗸 🍠 This PC                                                |                              |       |           |     |
| > 🧊 3D Objects                                             | Microsoft                    |       |           |     |
| > Desktop                                                  |                              |       |           |     |
| Documents     Downloads                                    | Loading Microsoft Teams      |       |           |     |
| > + Downloads                                              | Sign-in address              |       | -         |     |
| > E Pictures                                               |                              |       |           |     |
| > 🚪 Videos                                                 | Sign in                      |       |           |     |
| > 🚛 Local Disk (C:)                                        |                              | A     |           |     |
| > 🥩 Network                                                |                              |       | _         |     |
| 2 items 1 item selected 96.7 MB                            |                              |       |           |     |
|                                                            | Not on Teams yet? Learn more |       |           |     |
|                                                            |                              | Ψ     |           |     |
| P Type here to search                                      | o h 🔗 🚍 🔒 😋 ∩ 📸              |       | へ 🦸 🚍 🖓 🗤 | 03  |
| O 🗄 🧕 💶 🕫 🧰 🗖 🛀 💆                                          | 6                            |       | ?         |     |

• Teams is installing

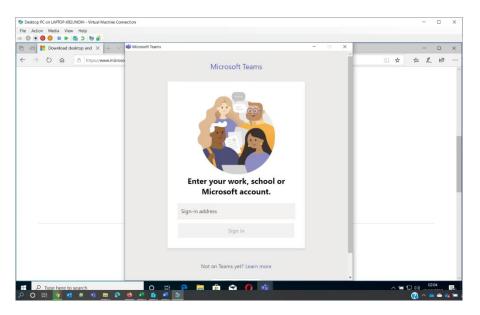

• now I can log in to Teams with my work account. Maria will be able to log in using her own account details

#### Configuring encryption on a USB removable drive

#### To encrypt a disk using BitLocker To Go:

• I click start and type control panel

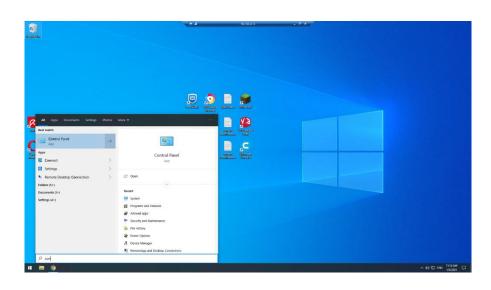

• I click on the control panel app that is displayed

# 🖩 🧕 💷

|                                      | Control Panel Items >   |                               |                                   |                              | v 8 J | Search Control Panel  |
|--------------------------------------|-------------------------|-------------------------------|-----------------------------------|------------------------------|-------|-----------------------|
| idjust your computer's settings      |                         |                               |                                   |                              |       | View by Large Icons * |
| Administrative Tools                 | AutoPlay                | V Avira Antivirus             | Backup and Restore<br>(Windows 7) | RitLocker Drive Encryption   |       |                       |
| Color Management                     | Credential Manager      | Date and Time                 | Default Programs                  | Device Manager               |       |                       |
| Devices and Printers                 | G Ease of Access Center | File Explorer Options         | File History                      | / Flash Player (32-bit)      |       |                       |
| A Fonts                              | A Indexing Options      | Internet Options              | 🤹 Java                            | Keyboard                     |       |                       |
| Mail (Microsoft Outlook)<br>(32-bit) | Mouse                   | Network and Sharing<br>Center | NVIDIA Control Panel              | Phone and Modern             |       |                       |
| Power Options                        | Programs and Features   | Recovery                      | Begion                            | RemoteApp and Desktop        |       |                       |
| Security and Maintenance             | Sound                   | Sprech Recognition            | Storage Spaces                    | Sync Center                  |       |                       |
| System                               | Taskbar and Navigation  | Troubleshooting               | State User Accounts               | Windows Defender<br>Firewall |       |                       |
| Windows To Go                        | Work Folders            |                               |                                   |                              |       |                       |

• here is the control panel showing all icons. I click on BitLocker drive encryption to open BitLocker

| ~ 🛧 🏘 > Contr         | ol Panel > All Control Panel Items > BitLoc | n Drive Encryption                                              | ✓ δ |
|-----------------------|---------------------------------------------|-----------------------------------------------------------------|-----|
| trol Panal Home       | BitLocker Drive Encryption                  |                                                                 |     |
|                       |                                             | n unauthorized access by protecting your drives with BitLocker. |     |
|                       | Operating system drive                      |                                                                 |     |
|                       | C: BitLocker off                            |                                                                 |     |
|                       | 5                                           | Tum en Bitl, ecker                                              |     |
|                       | Fixed data drives                           |                                                                 |     |
|                       | Removable data drives - BitL                | oker To Go                                                      |     |
|                       | PIOWL (F:) BitLocker off                    |                                                                 |     |
|                       | ~                                           | Tum on BitLocker                                                |     |
|                       |                                             |                                                                 |     |
|                       |                                             |                                                                 |     |
|                       |                                             |                                                                 |     |
|                       |                                             |                                                                 |     |
|                       |                                             |                                                                 |     |
|                       |                                             |                                                                 |     |
|                       |                                             |                                                                 |     |
|                       |                                             |                                                                 |     |
|                       |                                             |                                                                 |     |
|                       |                                             |                                                                 |     |
|                       |                                             |                                                                 |     |
|                       |                                             |                                                                 |     |
|                       |                                             |                                                                 |     |
|                       |                                             |                                                                 |     |
|                       |                                             |                                                                 |     |
| dse<br>Administration |                                             |                                                                 |     |
| Management            |                                             |                                                                 |     |
| cy statement          |                                             |                                                                 |     |

• I select the USB drive I want to encrypt

| and Home BitLocker<br>Hilp parter<br>Operating<br>C: BitLoc<br>Fixed datu<br>Removalit<br>POWL                                                                                                    | bin mi<br>● Marketanetic<br>● Marketanetic<br>Data Marketanetic<br>Data Marke                                                                                                    | endere 4: a diceat funde mar + Ricalar Balanceparse<br>File Cader Dole in Incogration<br>Concerning system daine<br>Concerning system daine<br>Concerning system daine<br>Concerning system daine<br>Field data daines<br>Field data daines<br>Field data data data data data data data da                                                                                                    | gran drive with Bitchests                                                                                                    | uas opperant and knowcas fatter, nu | Int Geor     | - 0 ×               | () 2 Inst Control     ()     ()     ()     ()     ()     ()     ()     ()     ()     ()     ()     ()     ()     ()     ()     ()     ()     ()     ()     ()     ()     ()     ()     ()     ()     ()     ()     ()     ()     ()     ()     ()     ()     ()     ()     ()     ()     ()     ()     ()     ()     ()     ()     ()     ()     ()     ()     ()     ()     ()     ()     ()     ()     ()     ()     ()     ()     ()     ()     ()     ()     ()     ()     ()     ()     ()     ()     ()     ()     ()     ()     ()     ()     ()     ()     ()     ()     ()     ()     ()     ()     ()     ()     ()     ()     ()     ()     ()     ()     ()     ()     ()     ()     ()     ()     ()     ()     ()     ()     ()     ()     ()     ()     ()     ()     ()     ()     ()     ()     ()     ()     ()     ()     ()     ()     ()     ()     ()     ()     ()     ()     ()     ()     ()     ()     ()     ()     ()     ()     ()     ()     ()     ()     ()     ()     ()     ()     ()     ()     ()     ()     ()     ()     ()     ()     ()     ()     ()     ()     ()     ()     ()     ()     ()     ()     ()     ()     ()     ()     ()     ()     ()     ()     ()     ()     ()     ()     ()     ()     ()     ()     ()     ()     ()     ()     ()     ()     ()     ()     ()     ()     ()     ()     ()     ()     ()     ()     ()     ()     ()     ()     ()     ()     ()     ()     ()     ()     ()     ()     ()     ()     ()     ()     ()     ()     ()     ()     ()     ()     ()     ()     ()     ()     ()     ()     ()     ()     ()     ()     ()     ()     ()     ()     ()     ()     ()     ()     ()     ()     ()     ()     ()     ()     ()     ()     ()     ()     ()     ()     ()     ()     ()     ()     ()     ()     ()     ()     ()     ()     ()     ()     ()     ()     ()     ()     ()     ()     ()     ()     ()     ()     ()     ()     ()     ()     ()     ()     ()     ()     ()     ()     ()     ()     ()     ()     ()     ()     ()     ()     ()     ()     ()     ()     ()     ()     ()     ()     () |
|----------------------------------------------------------------------------------------------------|----------------------------------------------------------------------------------------------------|----------------------------------------------------------------------------------------------------|----------------------------------------------------------------------------------------------------|-------------------------------------|--------------|---------------------|----------------------------------------------------------------------------------------------------|
| + 🕸 - Consolfand - Ad Conso<br>and Home<br>Help print<br>C Plictor<br>Fixed data<br>Fixed data<br>Provid                                                                                                    | to no<br>■ De brougenet<br>Parte parter<br>Parte parter<br>Parte parter<br>Parte parter<br>Parte parter<br>Parter<br>Parter                                                           | Highert jurk fast and klash me automatik asson by publicate<br>Operating system chine<br>C Brack data<br>Finand data dhines<br>Finand data dhines<br>Finand data dhines<br>FINANDATE (1) Bracker of<br>FINANDATE (1) Bracker of<br>Finand data dhines<br>FINANDATE (1) Bracker of                                                                                                    | Application Data European (C)     Create a parameter to unclock this     works,     Energy or parameter     Manufacture (C)     The control of the control of the cont                          | uas opperant and knowcas fatter, nu | ha fider and |                     |                                                                                                    |
| + 🕸 - Consolfand - Ad Conso<br>and Home<br>Help print<br>C Plictor<br>Fixed data<br>Fixed data<br>Provid                                                                                                    | Status<br>Die Mangemeinen<br>Die Status<br>Die Status | Highert jurk fast and klash me automatik asson by publicate<br>Operating system chine<br>C Brack data<br>Finand data dhines<br>Finand data dhines<br>Finand data dhines<br>FINANDATE (1) Bracker of<br>FINANDATE (1) Bracker of<br>Finand data dhines<br>FINANDATE (1) Bracker of                                                                                                    | Application Data European (C)     Create a parameter to unclock this     works,     Energy or parameter     Manufacture (C)     The control of the control of the cont                          | uas opperant and knowcas fatter, nu | ha fider and |                     |                                                                                                    |
| + 🕸 - Consolfand - Ad Conso<br>and Home<br>Help print<br>C Plictor<br>Fixed data<br>Fixed data<br>Provid                                                                                                    | Status<br>Die Mangemeinen<br>Die Status<br>Die Status | C Blocker off<br>Find data driver<br>Protect data driver<br>Protect data drive | Create a parametrit to unlock this<br>Yes shared rates a long parametrities<br>term and parametric<br>terms of the parametric<br>terms of the parametric<br>Ten for contribution to the parametric<br>Ten for contribution to the parametric<br>terms of the parametric terms of the parametric<br>terms of the parametric terms of the parametric<br>terms of the parametric terms of the parametric terms of the parametric<br>terms of the parametric terms of the parametric terms of terms of te | uas opperant and knowcas fatter, nu | ha fider and |                     |                                                                                                    |
| + 🕸 - Consolfand - Ad Conso<br>and Home<br>Help print<br>C Plictor<br>Fixed data<br>Fixed data<br>Provid                                                                                                    | Status<br>Die Mangemeinen<br>Die Status<br>Die Status | C Blocker off<br>Find data driver<br>Protect data driver<br>Protect data drive | Create a parametrit to unlock this<br>Yes shared rates a long parametrities<br>term and parametric<br>terms of the parametric<br>terms of the parametric<br>Ten for contribution to the parametric<br>Ten for contribution to the parametric<br>terms of the parametric terms of the parametric<br>terms of the parametric terms of the parametric<br>terms of the parametric terms of the parametric terms of the parametric<br>terms of the parametric terms of the parametric terms of terms of te | uas opperant and knowcas fatter, nu | ha fider and |                     |                                                                                                    |
| ⊕ ♦ Consultant > Al Consultant     Hispanic     Generating     C: Blico     Centre     Generating     C: Blico     Fixed data     Removab     POVEL     POVEL       | Status<br>Die Mangemeinen<br>Die Status<br>Die Status | Find data drives<br>Tennovalle data drives - Bitodor 16 Go<br>POON, 17: Bitodor of B<br>Versenbitodor                                                                                                    | Create a parametrit to unlock this<br>Yes shared rates a long parametrities<br>term and parametric<br>terms of the parametric<br>terms of the parametric<br>Ten for contribution to the parametric<br>Ten for contribution to the parametric<br>terms of the parametric terms of the parametric<br>terms of the parametric terms of the parametric<br>terms of the parametric terms of the parametric terms of the parametric<br>terms of the parametric terms of the parametric terms of terms of te | uas opperant and knowcas fatter, nu | ha fider and |                     | 0                                                                                                    |
| e Serveri Panel + At Contr<br>et Henne<br>Distance<br>Coperating<br>C Bitco<br>Fined data<br>Fined data<br>Picovic                                                                                                    | Status<br>Die Mangemeinen<br>Die Status<br>Die Status | Fland data drives<br>Rencoalle data drives - Rittader 16.06<br>POW: (1) Bittader off<br>Internetification of Internetification (1) Power field at the second second s                                                                                                    | The first sector of a strong proceed that is<br>space.                                                                                                    | uas opperant and knowcas fatter, nu | Int Geor     |                     | 8                                                                                                    |
| Constrant - M Constrant - M Constrant - M Constraint - M Constraint - M Constr | Status<br>Die Mangemeinen<br>Die Status<br>Die Status | Removalle data drives - BitAoder 16 Go<br>PODY, (1) BitAoder off                                                                                                    | The first sector of a strong proceed that is<br>space.                                                                                                    | uas opperant and knowcas fatter, nu | Int Geor     |                     | 0                                                                                                    |
| No - Consultand - J Al Conto<br>Human Bill.color<br>Hig pater<br>Operating<br>C. Billoc<br>Fined data<br>Removabl<br>Provid. (                                                                                                    | Status<br>Die Mangemeinen<br>Die Status<br>Die Status | Removalle data drives - BitAoder 16 Go<br>PODY, (1) BitAoder off                                                                                                    | Interpropagased                                                                                                    |                                     | Int Geor     |                     | 0                                                                                                    |
| No - Control Pand - J AL Contro<br>turne Bitt Coller<br>Help preter<br>C Bittoo<br>C Bittoo<br>Fined datu<br>Removabit<br>Provel                                                                                                    | Status<br>Die Mangemeinen<br>Die Status<br>Die Status | POW, (t) Blacker off                                                                                                    | Tan be united a doing animated                                                                                                    |                                     |              |                     | 0                                                                                                    |
| Ne + Control Hand + AL Control<br>Horma BBLCoder<br>Hig poten<br>Operating<br>C: Billoc<br>Fined data<br>Removabl<br>PrOVID                                                                                                    | Status<br>Die Mangemeinen<br>Die Status<br>Die Status | Second State                                                                                                    | Tentry your passent                                                                                                    |                                     |              |                     | 0                                                                                                    |
| No - Consultand - J Al Conto<br>Human Bill.color<br>Hig pater<br>Operating<br>C. Billoc<br>Fined data<br>Removabl<br>Provid. (                                                                                                    | Status<br>Die Mangemeinen<br>Die Status<br>Die Status | ~                                                                                                    | 2artic contra a thong amount                                                                                                    | Ē                                   |              |                     |                                                                                                    |
| Ne + Control Hand + AL Control<br>Horma BBLCoder<br>Hig poten<br>Operating<br>C: Billoc<br>Fined data<br>Removabl<br>PrOVID                                                                                                    | Status<br>Die Mangemeinen<br>Die Status<br>Die Status | <ul> <li>South and the second second sec</li></ul>                                                                                                    |                                                                                                    | Ē                                   |              |                     |                                                                                                    |
| Ne + Control Hand + AL Control<br>Horma BBLCoder<br>Hig poten<br>Operating<br>C: Billoc<br>Fined data<br>Removabl<br>PrOVID                                                                                                    | Status<br>Die Mangemeinen<br>Die Status<br>Die Status | • • • • • • • • • • • • • • • • • • •                                                                                                    |                                                                                                    | Ē                                   |              |                     |                                                                                                    |
| Constituted + Al Control<br>Home Bill.color<br>He preter<br>Operating<br>C: Billoc<br>Fined data<br>Fined data<br>Removabl<br>Proved.                                                                                                    | Status<br>Die Mangemeinen<br>Die Status<br>Die Status | ■ 🔹 🕘 🛣<br>+                                                                                                    |                                                                                                    | Ē                                   |              |                     |                                                                                                    |
| Constituted + Al Control<br>Home Bill.color<br>He preter<br>Operating<br>C: Billoc<br>Fined data<br>Fined data<br>Removabl<br>Proved.                                                                                                    | Status<br>Die Mangemeinen<br>Die Status<br>Die Status | ■ 🔹 🔮 选<br>■ 🐇 🔮 🗳                                                                                                    |                                                                                                    | [                                   |              |                     |                                                                                                    |
| Constitute + AL Control<br>Financial<br>Bill.colorr<br>His proton<br>Operating<br>C: Bill.col<br>Fined data<br>Fined data<br>Removable<br>POVID.                                                                                                    | Status<br>Die Mangemeinen<br>Die Status<br>Die Status | <ul> <li>A (a) (a)</li> <li>A (b)(a)</li> </ul>                                                                                                    |                                                                                                    | Ē                                   |              |                     |                                                                                                    |
| Constitute + AL Control<br>Financial<br>Bill.colorr<br>His proton<br>Operating<br>C: Bill.col<br>Fined data<br>Fined data<br>Removable<br>POVID.                                                                                                    | Status<br>Die Mangemeinen<br>Die Status<br>Die Status | ■ 🔹 🕘 🛣<br>                                                                                                    |                                                                                                    | Ľ                                   |              |                     |                                                                                                    |
| By - Compliant + At Contract<br>Himms BitLocker<br>Hilppinet<br>Operating<br>C BitCo<br>Fined data<br>Fined data<br>Picture                                                                                                    | Status<br>Die Mangemeinen<br>Die Status<br>Die Status | <ul> <li>■ 4 ● 3</li> <li>■ 4 ● 3</li> <li>■ 4 ● 00000</li> </ul>                                                                                                    |                                                                                                    |                                     |              |                     |                                                                                                    |
| e Serveri Panel + At Contr<br>et Henne<br>Distance<br>Coperating<br>C Bitco<br>Fined data<br>Fined data<br>Picovic                                                                                                    | Status<br>Die Mangemeinen<br>Die Status<br>Die Status | ★ ④ ⑤ ★ ● ○                                                                                                    |                                                                                                    |                                     |              |                     |                                                                                                    |
| n Ser - ConnolPanel → At Conto<br>el Home<br>BitLocker<br>Héppeter<br>Coperating<br>Col BitCo<br>Fined data<br>Picova                                                                                                    | Status<br>Die Mangemeinen<br>Die Status<br>Die Status | <ul> <li>S</li> <li>S</li> <li>NORAT</li> </ul>                                                                                                    |                                                                                                    |                                     |              |                     |                                                                                                    |
| By - Compliant + At Contract<br>Himms BitLocker<br>Hilppinet<br>Operating<br>C BitCo<br>Fined data<br>Fined data<br>Picture                                                                                                    | Status<br>Die Mangemeinen<br>Die Status<br>Die Status | 1 1 1 1 1 1 1 1 1 1 1 1 1 1 1 1 1 1 1                                                                                                    |                                                                                                    |                                     |              |                     |                                                                                                    |
| e Serveri Panel + At Contr<br>et Henne<br>Distance<br>Coperating<br>C Bitco<br>Fined data<br>Fined data<br>Picovic                                                                                                    | Status<br>Die Mangemeinen<br>Die Status<br>Die Status | <b>8 € 0 3</b><br>•≠<br>•≠                                                                                                    | -07                                                                                                    |                                     |              |                     |                                                                                                    |
| Constitute + AL Control<br>Financial<br>Bill.colorr<br>His proton<br>Operating<br>C: Bill.col<br>Fined data<br>Fined data<br>Removable<br>POVID.                                                                                                    | Status<br>Die Mangemeinen<br>Die Status<br>Die Status | 1 1 1 1 1 1 1 1 1 1 1 1 1 1 1 1 1 1 1                                                                                                    |                                                                                                    |                                     |              |                     |                                                                                                    |
| Ne + Control Hand + AL Control<br>Horma BBLCoder<br>Hig poten<br>Operating<br>C: Billoc<br>Fined data<br>Removabl<br>PrOVID                                                                                                    | Status<br>Die Mangemeinen<br>Die Status<br>Die Status | শ্র 🐠 🕵<br>+ 🗶 - NEMARD                                                                                                    | .01                                                                                                    |                                     |              |                     |                                                                                                    |
| Constituted + Al Control<br>Home Bill.color<br>He preter<br>Operating<br>C: Billoc<br>Fined data<br>Fined data<br>Removabl<br>Proved.                                                                                                    | 🖗 Da Banguerei<br>Prozy danaet<br>dl 🖉 🖉 👼 d<br>ed Find Item; > Bitcher Dive Snogsten                                                                                                    | • <b>€ ● 3</b><br>• <b>#</b> Roken                                                                                                    | -07/                                                                                                    |                                     |              |                     |                                                                                                    |
| Constitute + AL Control<br>Financial<br>Bill.colorr<br>His proton<br>Operating<br>C: Bill.col<br>Fined data<br>Fined data<br>Removable<br>POVID.                                                                                                    | Pring Jakowst                                                                                                    | <u>। स्थिति वि</u><br>स्थिति सम्बद्धाः                                                                                                    | .8*                                                                                                    |                                     |              |                     |                                                                                                    |
| Constitute + AL Control<br>Financial<br>Bill.colorr<br>His proton<br>Operating<br>C: Bill.col<br>Fined data<br>Fined data<br>Removable<br>POVID.                                                                                                    | et Pretters - BitcherDiscRogston                                                                                                    | <ul> <li>≤ </li> <li></li> <li></li> <li< td=""><td>.**</td><td></td><td></td><td></td><td></td></li<></ul>                                                                                                    | .**                                                                                                    |                                     |              |                     |                                                                                                    |
| n Ser - ConnolPanel → At Conto<br>el Home<br>BitLocker<br>Héppeter<br>Coperating<br>Col BitCo<br>Fined data<br>Picova                                                                                                    | thal Panel Items + BitLocker Drive Encryption                                                                                                    | т (с Ф З<br>наг нован                                                                                                    | - 83                                                                                                    |                                     |              |                     |                                                                                                    |
| ♦ % - ConstPant > At Const<br>entrone<br>Hisponet<br>Operating<br>C: Bitco<br>Fixed data<br>Fixed data<br>Provet<br>Provet                                                                                                    |                                                                                                    |                                                                                                    | . * × /                                                                                                    |                                     | 2141.04      |                     |                                                                                                    |
| ⊕ ♦ - ConsolPanel > Al Consol<br>Heimes     BitLocker<br>Heip prenet     Coperating     C: BitCo     €     €     €     Fixed data     Removable     POVIL                                                                                                    |                                                                                                    | <b>a d</b> (12:1863)                                                                                                    | - 8 X                                                                                                    |                                     |              |                     |                                                                                                    |
| + 🕸 - Consolfand - Ad Conso<br>and Home<br>Help print<br>C Plictor<br>Fixed data<br>Fixed data<br>Provid                                                                                                    |                                                                                                    | * 2 1216511                                                                                                    | . **                                                                                                    |                                     |              |                     |                                                                                                    |
| ⊕ ♦ - ComplPant > At Cont     mel Huma     BitLocker     Hup print     Cperating     C: BitCo     €     €     Fixed data     Removabl     POVIL                                                                                                    |                                                                                                    | H A NETWORT                                                                                                    | . 8 ×                                                                                                    |                                     | 214104-4     |                     |                                                                                                    |
| the Serversheed + At Contr<br>without<br>Operating<br>C: Blico<br>C: Blico<br>Fixed data<br>Fixed data<br>Picovic                                                                                                    |                                                                                                    | a a stants                                                                                                    | . 8 ×                                                                                                    |                                     |              |                     |                                                                                                    |
| el huma<br>Help partect<br>Ciperating<br>Ci Bitco<br>Fined data<br>Removali<br>PIOWL                                                                                                    |                                                                                                    |                                                                                                    |                                                                                                    |                                     |              |                     |                                                                                                    |
| Fixed data<br>Provab                                                                                                    |                                                                                                    |                                                                                                    |                                                                                                    |                                     | 4 0 JA 3     | earch Control Panel |                                                                                                    |
| Help portert<br>Operating<br>C: BitLoc<br>Fixed data<br>Removabi<br>PIOWL (                                                                                                    | er Drive Encryption                                                                                                    |                                                                                                    |                                                                                                    |                                     |              |                     |                                                                                                    |
| C: BitLoc<br>Fixed data<br>Removabl<br>PIOWL (                                                                                                    | ect your files and folders from unauthorized access by protec                                                                                                    | ting your drives with BitLocker.                                                                                                    |                                                                                                    |                                     |              |                     |                                                                                                    |
| C: BitLoc<br>Fixed data<br>Removable<br>PICWL (                                                                                                    | ng system drive                                                                                                    |                                                                                                    |                                                                                                    |                                     |              |                     |                                                                                                    |
| Fixed data<br>Removable<br>PIOWL (                                                                                                    |                                                                                                    |                                                                                                    |                                                                                                    |                                     |              |                     |                                                                                                    |
| Fixed data<br>Removabl<br>PIOWL (                                                                                                    | D Tom on Bill setter                                                                                                    |                                                                                                    |                                                                                                    |                                     |              |                     |                                                                                                    |
| Removabl<br>PIOWL (                                                                                                    | Turn on SeLocker                                                                                                    |                                                                                                    |                                                                                                    |                                     |              |                     |                                                                                                    |
| Removabi<br>PIOWL (                                                                                                    | -                                                                                                    |                                                                                                    |                                                                                                    |                                     |              |                     |                                                                                                    |
| PIOWL                                                                                                    | ata drives                                                                                                    |                                                                                                    | ×                                                                                                    |                                     |              |                     |                                                                                                    |
| PIOWL                                                                                                    | And the state of the state of the state                                                                                                    | + Se Bitasier Dros Broggitan (C)                                                                                                    |                                                                                                    |                                     |              |                     |                                                                                                    |
|                                                                                                    | able data drives - BitLocker To Go<br>. (F:) BitLocker off                                                                                                    | Choose how to unlock your drive at startup                                                                                                    |                                                                                                    |                                     |              |                     |                                                                                                    |
| -                                                                                                    |                                                                                                    | O Surve sattings are managed by your system administrator.                                                                                                    |                                                                                                    |                                     |              |                     |                                                                                                    |
|                                                                                                    | Tum en BitLecker                                                                                                    | To help keep your date more secure, you can have BILocker prompt you to enta-<br>USE facts drive each time you start your PC.                                                                                                    | ar a percented or insert a                                                                                                    |                                     |              |                     |                                                                                                    |
|                                                                                                    | 73                                                                                                    | Han anve each time you that you inc.     Hosert a USB Bash drive                                                                                                    |                                                                                                    |                                     |              |                     |                                                                                                    |
|                                                                                                    |                                                                                                    |                                                                                                    |                                                                                                    |                                     |              |                     |                                                                                                    |
|                                                                                                    |                                                                                                    | → Enter a passadrd                                                                                                    |                                                                                                    |                                     |              |                     |                                                                                                    |
|                                                                                                    |                                                                                                    |                                                                                                    |                                                                                                    |                                     |              |                     |                                                                                                    |
|                                                                                                    |                                                                                                    |                                                                                                    |                                                                                                    |                                     |              |                     |                                                                                                    |
|                                                                                                    |                                                                                                    |                                                                                                    |                                                                                                    |                                     |              |                     |                                                                                                    |
|                                                                                                    |                                                                                                    |                                                                                                    |                                                                                                    |                                     |              |                     |                                                                                                    |
|                                                                                                    |                                                                                                    |                                                                                                    | Cancel                                                                                                    |                                     |              |                     |                                                                                                    |
|                                                                                                    |                                                                                                    |                                                                                                    |                                                                                                    |                                     |              |                     |                                                                                                    |
|                                                                                                    |                                                                                                    |                                                                                                    |                                                                                                    |                                     |              |                     |                                                                                                    |
|                                                                                                    |                                                                                                    |                                                                                                    |                                                                                                    |                                     |              |                     |                                                                                                    |
|                                                                                                    |                                                                                                    |                                                                                                    |                                                                                                    |                                     |              |                     |                                                                                                    |
|                                                                                                    |                                                                                                    |                                                                                                    |                                                                                                    |                                     |              |                     |                                                                                                    |
|                                                                                                    |                                                                                                    |                                                                                                    |                                                                                                    |                                     |              |                     |                                                                                                    |
| iduation                                                                                                    |                                                                                                    |                                                                                                    |                                                                                                    |                                     |              |                     |                                                                                                    |
| armand                                                                                                    |                                                                                                    |                                                                                                    |                                                                                                    |                                     |              |                     |                                                                                                    |
| ament                                                                                                    |                                                                                                    |                                                                                                    |                                                                                                    |                                     |              |                     |                                                                                                    |

- the BitLocker wizard will now start
- select use a password to unlock this device

| - + Ne > Contr              | ol Panel + All Control Panel Items + BitLocker Dri                        | veEncyption                      |                                                                                                    | 🗢 δ 🦯 Search Control Panel |
|-----------------------------|---------------------------------------------------------------------------|----------------------------------|----------------------------------------------------------------------------------------------------|----------------------------|
| ontrol Panel Horne          | BitLocker Drive Encryption<br>Help potect your files and folders from una | utherized access by protecting y | nar driven with Bill action.                                                                                                    |                            |
|                             | Operating system drive                                                    |                                  |                                                                                                    |                            |
|                             | C: BitLocker off                                                          | S Turn of BitLocker              | + Sp Blacks Dis Exception (C)                                                                                                    |                            |
|                             | Fixed data drives                                                         |                                  | Choose which encryption mode to use<br>Workers 10 families 1111 instances a weak in encryption mode (DTI-MD). This make provides<br>additional registry appends Ad a data to encryption with an elicitar ventions of Bindense.                                                                |                            |
|                             | Removable data drives - BitLocke<br>PIOWL (F:) BitLocker off              | r 10 Go<br>Tum en Estlecker      | If this is a enrounded drive that you're going to use on older version of Mindows, you should choose<br>Compatible mode.<br>If this is a head on a if this drive will only be used on known rowning at least Windows 10 (heaven 1011)<br>or least, you should choose the new encryption mode. |                            |
|                             |                                                                           |                                  | Be you wayshow which you for finded them as the finded     Compatibilities with the finded them that the test is the constitution that defined                                                                                                    |                            |
|                             |                                                                           |                                  | The Const                                                                                                    |                            |
|                             |                                                                           |                                  |                                                                                                    |                            |
|                             |                                                                           |                                  |                                                                                                    |                            |
| lee<br>Administration       |                                                                           |                                  |                                                                                                    |                            |
| Management<br>ory statement |                                                                           |                                  |                                                                                                    |                            |

- when asked how I want to back up the recovery key, I choose 'save to a file'
- when I am ready, I select start encrypting to encrypt the drive

I now have an encrypted USB drive. Maria can continue to use the drive as normal, but whenever she plugs it into a computer she will be prompted for her password before she can access it.

#### Job no: 10002

To ensure automatic updates are enabled in Windows 10:

• I click on start > settings > update & security

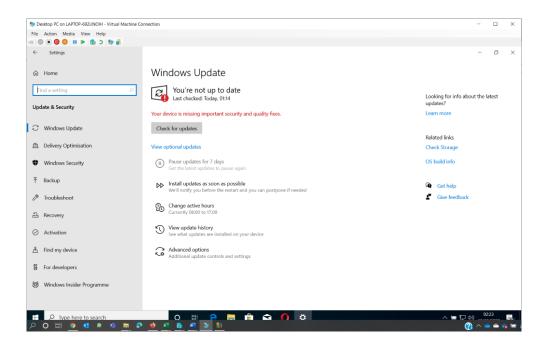

• Windows has updates missing; this could make windows less secure

| Settings                    | * 2 10.102.10 - # X                                                                                                 | - a ×                                   |
|-----------------------------|----------------------------------------------------------------------------------------------------|-----------------------------------------|
| © Home                      | Windows Update                                                                                                    |                                         |
| Find a setting P            | Updates available<br>Latt deckatt Today, 1201 PM                                                                    | Looking for info on the latest updates? |
| C Windows Update            | 2020-12 Cumulative Update for Windows 10 Winion 1909 for x64-based Systems (KII-4922449)<br>Status Develoading - 0% | Learn more                              |
| Delivery Optimization       | Paser späteter for 2 days     With Advanced regitions to charge the passe period                                    | Related links<br>Check Storage          |
| Windows Security            | Change active hours<br>Coursetly 600 PM to 900 AM                                                                   | OS build info                           |
| ∓ Backup                    | S View update history<br>See update installed on your device                                                        |                                         |
| Troubleshoot     A Recovery | G Advanced options<br>Additional upstate controls and settings                                                      |                                         |
| O Activation                |                                                                                                    |                                         |
| A Find my device            |                                                                                                    |                                         |
| For developers              |                                                                                                    |                                         |
| 8 Windows Insider Program   |                                                                                                    |                                         |
|                             |                                                                                                    |                                         |
|                             |                                                                                                    |                                         |
|                             |                                                                                                    |                                         |
|                             |                                                                                                    |                                         |
|                             |                                                                                                    |                                         |
|                             |                                                                                                    |                                         |
| 4 🗖 🌍 0                     |                                                                                                    | ∧ 40 10 046 1000M 0                     |

• when I scan Windows, it finds that an update is available

| Settings                                                                                                    |                                                                                                    | - a                                                      | × |  |  |  |
|----------------------------------------------------------------------------------------------------|----------------------------------------------------------------------------------------------------|----------------------------------------------------------|---|--|--|--|
| © Home                                                                                                    | Windows Update                                                                                                    |                                                          |   |  |  |  |
| Find a setting P<br>Update & Security                                                                                                    | You're up to date<br>Last checket! Vesterday, 1158 AM                                                                                                    | Looking for into on the latest<br>updates?<br>Learn more |   |  |  |  |
| <ul> <li>Windows Update</li> <li>Delivery Optimization</li> <li>Windows Security</li> <li>Backup</li> <li>Troublehoot</li> <li>Recovery</li> <li>Activation</li> <li>Find my device</li> <li>For developers</li> <li>Windows Insider Program</li> </ul> | Verture the specified         Image: A constraint of a constraint of a constraint of constraint of a constraint of a | Related links<br>Check Storage<br>OS build into          |   |  |  |  |
| e m 🧿 O                                                                                                    |                                                                                                    | ∧ eit⊒ ese massar ⊂<br>ivazei                            | 2 |  |  |  |
| <ul> <li>I install the update and Windows is now up to date; this will increase the security</li> </ul>                                                                                                    |                                                                                                    |                                                          |   |  |  |  |

| 4- Settings                                                                                      | H 2 12 12 12 12 12 12 12 12 12 12 12 12 1                                                | - a ×                                                                 |
|--------------------------------------------------------------------------------------------------|------------------------------------------------------------------------------------------|-----------------------------------------------------------------------|
| Advanced options                                                                                 |                                                                                          |                                                                       |
| Update options                                                                                   |                                                                                          | Note: Windows Update might                                            |
| Receive updates for other Microsoft products when you update Windows On                          |                                                                                          | update itself automatically first<br>when checking for other updates. |
| Download updates over metered connections (extra charges may apply)      Off                     |                                                                                          |                                                                       |
| Restart this device as soon as possible when a restart is required to install an update. Why On  | dows will display a notice before the restart, and the device must be on and plugged in. |                                                                       |
| Update notifications                                                                             |                                                                                          |                                                                       |
| Show a notification when your PC requires a restart to finish updating                           |                                                                                          |                                                                       |
| Pause updates                                                                                    |                                                                                          |                                                                       |
| Temporarily pause updates from being installed on this device for up to 35 days. When yo         | iu reach the pause limit, your                                                           |                                                                       |
| device will need to get new updates before you can pause again.<br>Pause until                   |                                                                                          |                                                                       |
| Select date $\vee$                                                                               |                                                                                          |                                                                       |
| Choose when updates are installed                                                                |                                                                                          |                                                                       |
| A feature update includes new capabilities and improvements. It can be deferred for this         | nary Grys:                                                                               |                                                                       |
| 0 ~                                                                                              |                                                                                          |                                                                       |
| A quality update includes security improvements. It can be deferred for this many days: 0 $\sim$ |                                                                                          |                                                                       |
| Delivery Optimization                                                                            |                                                                                          |                                                                       |
| Privacy settings                                                                                 |                                                                                          |                                                                       |
|                                                                                                  |                                                                                          | 0.0.0                                                                 |
| 4 5 9 0                                                                                          |                                                                                          | ^ 0112 BM 101281 □                                                    |

• automatic updates are now configured so that I do not need to do this manually. The user's PC will remain up to date all the time

| 0                     |                                                                                                    | 1.1.2 | 192.182.A.13 | - 6 - 4 |  |           |         |
|-----------------------|----------------------------------------------------------------------------------------------------|-------|--------------|---------|--|-----------|---------|
| alangal miles         |                                                                                                    |       |              |         |  |           |         |
| R<br>an<br>Nor<br>Nor | Image: Sense through       Image: Actual two image: Sense through the sense through the sense the sense through the sense through the sense the sense th |       |              | - 0 X   |  |           |         |
|                       |                                                                                                    |       |              |         |  | ∧ 40 ╦ 96 | 1213 PM |

• now I need to check all drivers are up to date, so that the PC runs as well as it can

| 2 | Device Manager                                                                                                    |        | × |  |
|---|----------------------------------------------------------------------------------------------------|--------|---|--|
|   | le Action View Help<br>⇔ m 10 10 m                                                                                                    |        |   |  |
|   | ▲         Marrier           > ■         Audio input and of           > ■         Computer           > ■         Disk downsersers           > ■         Disk downsersers           > ■         Disk downsersers           > ■         Disk downsersers           > ■         Disk downsersers           ●         ■           ●         ■           ●         ■           ●         ■           ●         ■           ●         ■           ●         ■           ●         ■           ●         ■           ●         ■           ●         ■           ●         ■           ●         ■           ●         ■           ●         ■           ●         ■           ●         ■           ●         ■           ●         ■           ●         ■           ●         ■           ●         ■           ●         ■           ●         ■           ●         ■           ●         ■ </th <th>×</th> <th></th> <th></th> | ×      |   |  |
|   |                                                                                                    | Cancel |   |  |
|   |                                                                                                    |        |   |  |
|   |                                                                                                    |        |   |  |

• the Bluetooth adapter was not installed. I have clicked on the properties for the Bluetooth adapter and followed the wizard to search online for drivers which Windows installs

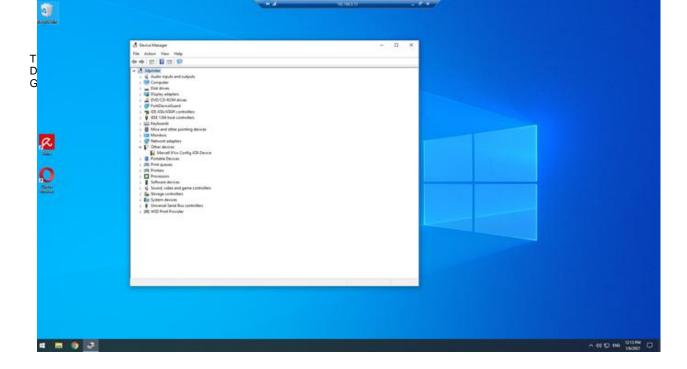

• I check once the driver updates to make sure everything is OK

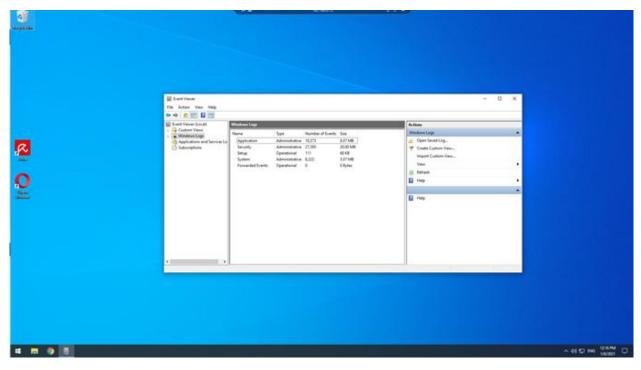

now I want to check the event log for errors just in case any errors have occurred

| 4 |                                                                                                    | 40 METER |              |               |
|---|----------------------------------------------------------------------------------------------------|----------|--------------|---------------|
|   | Toto     Toto     Toto     Toto       Toto     Toto     Toto     Toto       Toto     Toto     Toto     Toto |          | V (2 20-4 2) |               |
|   | There There while                                                                                                    | Of Cent  |              | ∧et⊡ne gona ⊡ |

• having checked the logs, I am satisfied that there are no critical or error log events on this computer that require action at this time

#### Job no: 10003

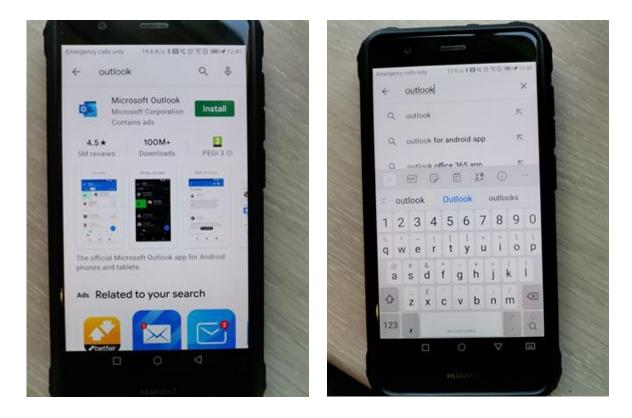

• I searched the app store for Outlook email and then select to install it

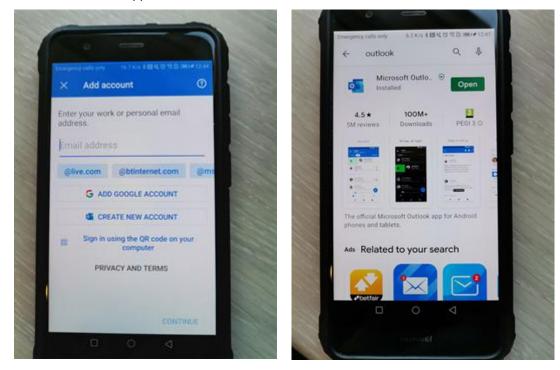

• I can now add Josh's email account

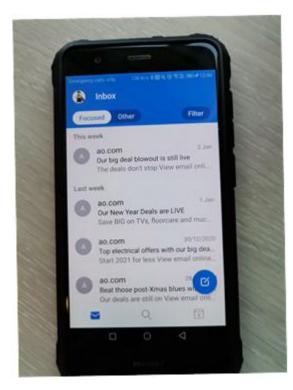

• the account is added, and I can see Josh's emails

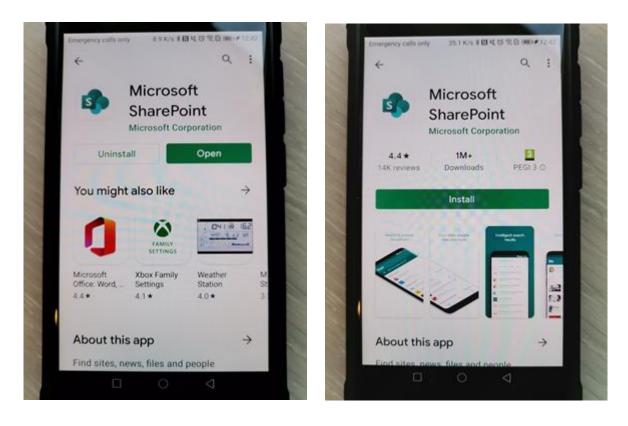

• now I have installed the Outlook app, I can install SharePoint in the same way

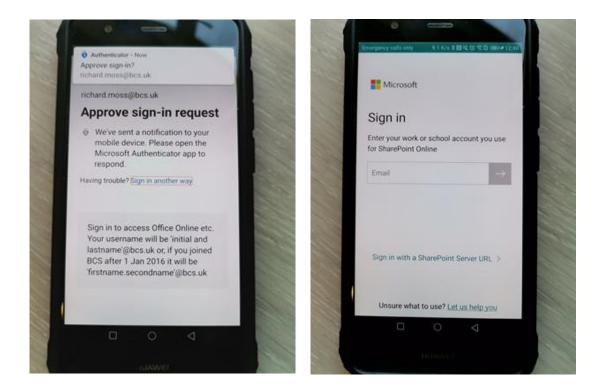

• I need to approve the sign in. This is done using multi-factor authentication for security

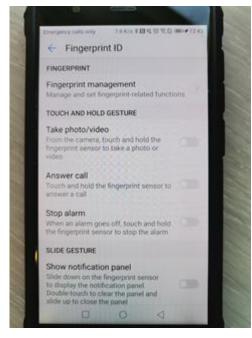

• I go to settings to set up fingerprint authorisation security

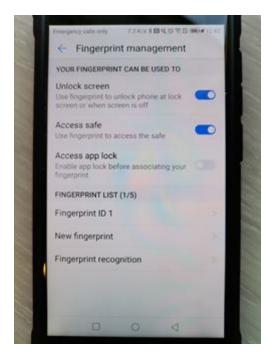

• now I add the security to the mobile

# Task 2: create user instructions

**Time limit** 

2 hours

You can use this time how you want but both parts of task 2 must be completed within the time limit.

(12 marks)

### Instructions for students

A new employee has joined the company to work within the HR department. The company are aware that extended use of DSE (display screen equipment) can affect the health and wellbeing of employees. The client has asked you to provide a demonstration along with suitable instructions on how to carry out a DSE workstation assessment, report issues to IT and operate the workstation and a mobile device effectively.

You are required to create an instructional document and explain:

- why and how to carry out a DSE assessment including peripherals, screen, software, furniture and environment
- how to notify IT of any issues

In addition, you need to create an instructional screen share video that demonstrates:

- how and when to recover files
- how to access and use email from the workstation
- how to use the mobile device for accessing WiFi, hotspot, Bluetooth and emails

Apply your communication skills appropriately, using standard English. Use accurate spelling, punctuation and grammar. Consider your target audience.

You will have access to the following equipment:

- screen capturing recording software/equipment
- a workstation set up on the network with anti-virus installed
- a mobile device or emulator with email installed
- WiFi connection
- internet

### **Evidence required for submission to NCFE**

The following evidence should be submitted:

- instructional DSE guidance document and explanation on how to notify IT of issues
- screen share (video file) for file recovery, using email and the mobile device
- internet browsing history

## **Student evidence**

#### Task 2

**DSE** assessment

When working at a computer it is important that the desk and chair are set up correctly so the desk is comfortable, and the user can sit properly. A DSE assessment checks the desk is set up correctly.

The DSE assessment is an important part of the role for anyone who uses a computer screen as a regular part of their work. DSE assessment will highlight health and safety risks, for example eye strain, back pain, and RSI, and ensure any equipment is set up correctly to reduce the risks.

A DSE assessment should check:

- keyboard should be able to tilt when in use to achieve a good writing position. Check that keyboard legs are present and have not been broken
- mouse should be placed alongside the keyboard on the side that is most comfortable for the end user. Pointer speed should be configurable to be most comfortable for the user
- display screen display screens should be positioned with the top of the screen at the user's natural eye level. Monitor risers must be used to make sure this happens. The text size should be easy to read and should be adjusted in the display settings if required
- software all software should be fit for purpose with adequate training in its use
- furniture desks should be large enough for the computer and all their paperwork without becoming cluttered. Surfaces should be free from glare. Chairs should be on wheels and should be high backed. Height, and seat tilt should be adjustable. Users should be able to rest their feet on the floor. Foot risers should be used if they cannot reach the floor
- environment should be maintained at an appropriate comfortable temperature level. Window blinds and should be used to prevent glare on screens which can cause eyestrain

DSE assessments should be repeated annually with action taken where problems are identified

Notifying the helpdesk of issues

A good helpdesk will have multiple ways of reporting an issue:

- phone (internal extension 1000) user has a phone number for IT issues which are answered by a member of the IT helpdesk
- email (<u>support@foodplus.com</u>) email will be sent to a dedicated email address which will log the call directly
- drop-in support (room 318) user is able to go to the IT helpdesk location and discuss their issue directly

Service tickets are the way we track work tasks in IT, and it is vital these are kept up to date. All tickets should be logged regardless of whether they are resolved at time of reporting. This helps monitoring workloads and is a business-critical credibility.

For the rest of task 2, a recorded video will be submitted which allows demonstration of file recovery, how to use email and how to access email on the mobile device, as well as connecting to WiFi, setting up hotspots and Bluetooth.

#### **Browser history**

| History                                                          | Clear history | 다. |  |  |  |  |
|------------------------------------------------------------------|---------------|----|--|--|--|--|
| You'll see your browsing history here once you've visited sites. |               |    |  |  |  |  |
|                                                                  |               |    |  |  |  |  |
|                                                                  |               |    |  |  |  |  |
|                                                                  |               |    |  |  |  |  |
|                                                                  |               |    |  |  |  |  |
|                                                                  |               |    |  |  |  |  |
|                                                                  |               |    |  |  |  |  |
|                                                                  |               |    |  |  |  |  |
|                                                                  |               |    |  |  |  |  |
|                                                                  |               |    |  |  |  |  |
|                                                                  |               |    |  |  |  |  |

### **Examiner commentary**

The student has achieved this grade because:

- they have produced evidence that although demonstrates tasks have been completed, there is little commentary; their approach to resolving the customer problems has some structure and provides a logical response to the brief
- the task requires consideration of a wide breadth of knowledge of potential issues, problems, or routine
  requests they may need to support; they have met requests at a level that gives a satisfactory resolution but
  demonstrates a general understanding commentary is brief and customer instruction documents show good
  understanding but are brief
- across several different challenges the student is often selecting appropriate skills and techniques to efficiently resolve issues, whether problems are routine or otherwise
- the student demonstrated a good understanding of business process and health and safety (H&S) requirements of the role, they use generalised language and terminology showing general understanding of concepts without the detailed subject knowledge
- the student uses technical language often throughout the assignment

# **Grade descriptors**

The performance outcomes form the basis of the overall grading descriptors for pass and distinction grades.

These grading descriptors have been developed to reflect the appropriate level of demand for students of other level 3 qualifications, the threshold competence requirements of the role and have been validated with employers within the sector to describe achievement appropriate to the role.

| Grade       | Demonstration of attainment                                                                                                    |  |  |  |  |  |  |
|-------------|----------------------------------------------------------------------------------------------------|--|--|--|--|--|--|
| Distinction | The evidence is logical and provides an excellent response to the demands of the brief                                                                                   |  |  |  |  |  |  |
|             | Makes use of relevant knowledge and is well informed by the practices of the sector                                                                                      |  |  |  |  |  |  |
|             | Demonstrates an understanding of the different perspectives/approaches associated within the sector                                                                      |  |  |  |  |  |  |
|             | Makes excellent use of facts/theories/approaches/concepts                                                                                                    |  |  |  |  |  |  |
|             | Demonstrates comprehensive use of breadth and depth of knowledge and understanding                                                                                       |  |  |  |  |  |  |
|             | Consistently selects appropriate skills/techniques/methods                                                                                                    |  |  |  |  |  |  |
|             | Identifies information from a <b>range</b> of suitable sources and makes use of appropriate information/ appraises relevancy of information                              |  |  |  |  |  |  |
|             | Combines information to make accurate and appropriate decisions                                                                                                    |  |  |  |  |  |  |
|             | Makes sound judgements/takes appropriate action/seeks clarification and guidance                                                                                         |  |  |  |  |  |  |
|             | Successfully tackles both routine and non-routine problems that reflect real life situations in the sector                                                               |  |  |  |  |  |  |
|             | Effectively demonstrates skills and knowledge of the relevant concepts and techniques reflected in the sector and is applied across a variety of contexts                |  |  |  |  |  |  |
|             | Tackles unstructured problems that have not been seen before, using their knowledge to analyse and find <b>suitable</b> solutions to the problems                        |  |  |  |  |  |  |
|             | Analyses data/information in context and applies <b>appropriate analysis</b> in confirming or refuting conclusions and carrying out further work to evaluate conclusions |  |  |  |  |  |  |
|             | Justifies strategies for solving problems, giving clear explanations for their reasoning                                                                                 |  |  |  |  |  |  |
| Pass        | The evidence is logical and a <b>good</b> response to the demands of the brief                                                                                           |  |  |  |  |  |  |
|             | Makes use of relevant knowledge and is generally informed by the practices of the sector                                                                                 |  |  |  |  |  |  |
|             | Demonstrates an understanding of <b>some</b> perspectives or approaches associated within the sector                                                                     |  |  |  |  |  |  |
|             | Makes good use of facts/theories/approaches/concepts                                                                                                    |  |  |  |  |  |  |

| D  | Demonstrates breadth and depth of knowledge and understanding                                                                                         |
|----|----------------------------------------------------------------------------------------------------|
| G  | Generally selects appropriate skills/techniques/methods                                                                                               |
| lc | dentifies information from appropriate sources                                                                                                    |
| N  | lakes use of appropriate information/appraises relevancy of information                                                                               |
| С  | Combines information to make accurate decisions                                                                                                    |
| N  | lakes generally sound judgements/takes appropriate action/seeks clarification and guidance                                                            |
|    | ble to <b>successfully tackle routine problems</b> and make <b>some progress</b> on solving non-routine roblems in real life situations               |
|    | Demonstrates <b>most skills and knowledge</b> of the relevant concepts and techniques reflected in the ector and is applied across different contexts |
|    | ble to <b>make some progress</b> on unstructured problems that have not been seen before, using their nowledge to find solutions to problems          |
| N  | lakes some justification for strategies for solving problems, giving explanations for their reasoning                                                 |

\* 'Threshold competence' refers to a level of competence that:

- signifies that a student is well placed to develop full occupational competence, with further support and development, once in employment
- is as close to full occupational competence as can be reasonably expected of a student studying the TQ in a classroom-based setting (for example, in the classroom, workshops, simulated working and (where appropriate) supervised working environments)
- signifies that a student has achieved the level for a pass in relation to the relevant occupational specialism component

### U grades

If a student is not successful in reaching the minimum threshold for the core and/or occupational specialism component, they will be issued with a U grade.

# **Document information**

The T Level Technical Qualification is a qualification approved and managed by the Institute for Apprenticeships and Technical Education.

Copyright in this document belongs to, and is used under licence from, the Institute for Apprenticeships and Technical Education, © 2020-2021.

'T-LEVELS' is a registered trade mark of the Department for Education.

'T Level' is a registered trade mark of the Institute for Apprenticeships and Technical Education.

'Institute for Apprenticeships & Technical Education' and logo are registered trade marks of the Institute for Apprenticeships and Technical Education.

Owner: Head of Assessment Design

### **Change History Record**

| Version | Description of change    | Approval | Date of Issue  |
|---------|--------------------------|----------|----------------|
| v1.0    | Published final version. |          | May 2021       |
| v1.1    | NCFE rebrand             |          | September 2021 |